## JAN 13 barcode in C# using ByteScout Barcode SDK

Make JAN 13 barcode in C#

:

Tutorial on how to do JAN 13 barcode in C#

Writing of the code to JAN 13 barcode in C# can be done by developers of any level using ByteScout Barcode SDK. JAN 13 barcode in C# can be implemented with ByteScout Barcode SDK. ByteScout Barcode SDK is the robost library (Software Development Kit) that is designed for automatic generation of high-quality barcodes for printing, electronic documents and pdf. All popular barcode types are supported from Code 39 and Code 129 to QR Code, UPC, GS1, GS-128, Datamatrix, PDF417, Maxicode and many others. Provides support for full customization of fonts, colors, output and printing sizes. Special tools are included to verify output quality and printing quality. Can add generated barcode into new or existing documents, images and PDF.

C# code snippet like this for ByteScout Barcode SDK works best when you need to quickly implement JAN 13 barcode in your C# application. Follow the instruction from the scratch to work and copy and paste code for C# into your editor. Use of ByteScout Barcode SDK in C# is also explained in the documentation included along with the product.

Trial version can be obtained from our website for free. It includes this and other source code samples for  $C#$ .

C# - Program.cs

```
using System;
using System.Collections.Generic;
using System.Text;
using System.Diagnostics;
using Bytescout.BarCode;
namespace Sample
{
    class Program
    {
        static void Main(string[] args)
        {
            // Create new barcode
            Barcode barcode = new Barcode();
            // Set symbology
            barcode.Symbology = SymbologyType.JAN13;
```
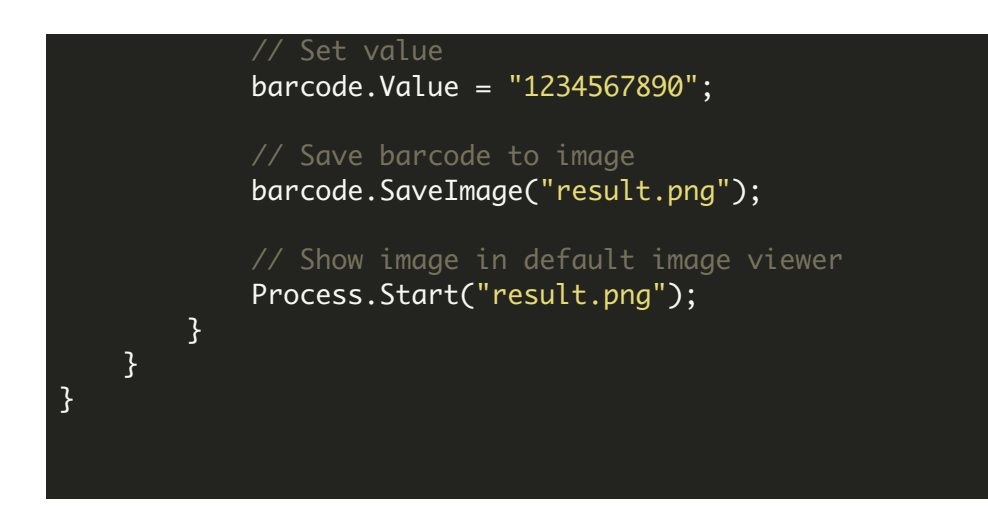

FOR MORE INFORMATION AND FREE TRIAL:

- Download Free Trial SDK [\(on-premise](https://bytescout.com/download/web-installer?utm_source=pdf-source-code-sample) version)
- Read more about [ByteScout](https://bytescout.com/products/developer/barcodesdk/bytescoutbarcodesdk.html?utm_source=pdf-source-code-sample) Barcode SDK

Explore [documentation](https://bytescout.com/documentation/index.html)

Visit [www.ByteScout.com](https://bytescout.com/?utm_source=pdf-source-code-sample)

or

Get Your Free API Key for [www.PDF.co](https://pdf.co/) Web API